7.1.10 The Institution has a preseribed code of conduct for students, teachers, administrators and other staff and conducts periodic programmes in this regard.

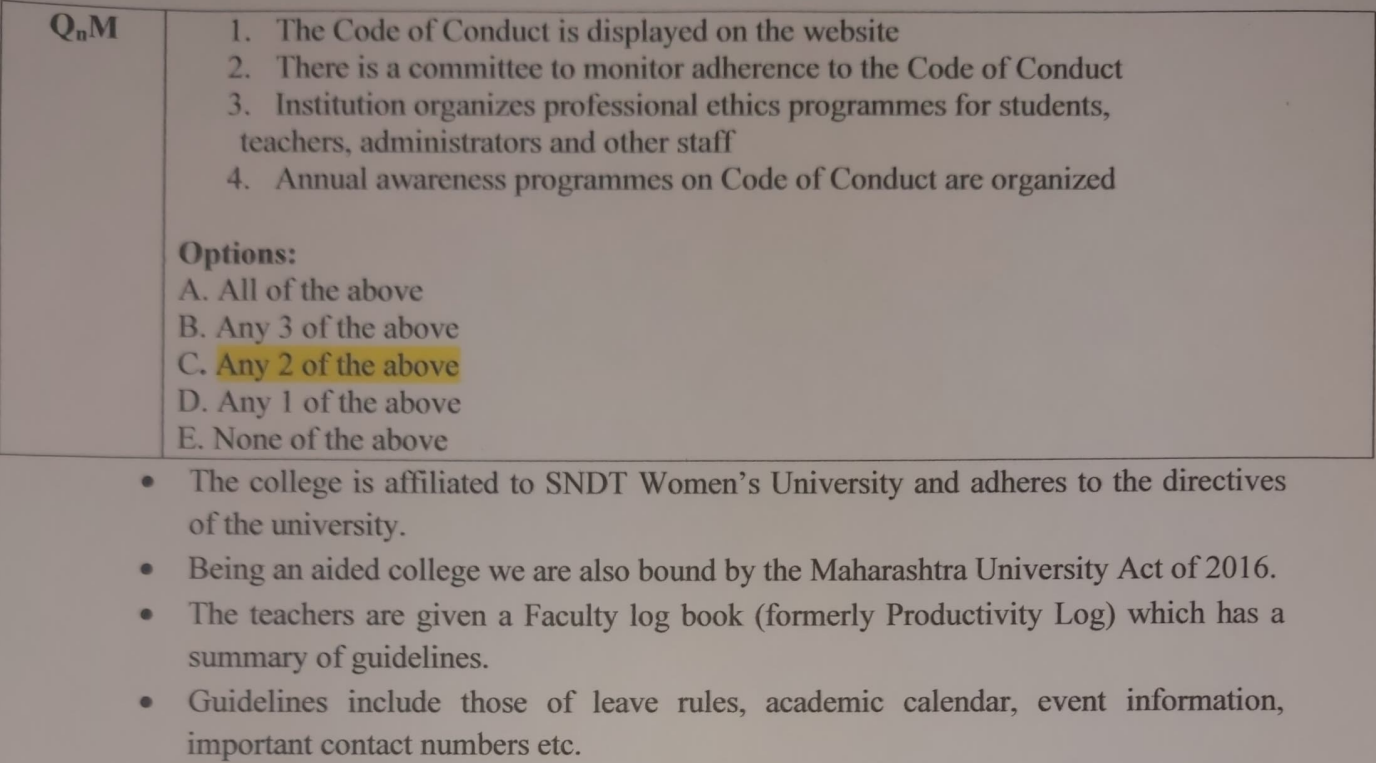

- The code of Professional Ethics for University and College teachers is also an important document used for reference if needed.
- The code of conduct for administrative staff is also followed as per the Government i. directives.
- There is a committee to monitor adherence to the Code of Conduct.

| <b>Code of Conduct</b>                 | Link                                                                                                    |
|----------------------------------------|----------------------------------------------------------------------------------------------------|
| Maharashtra University Act             | https://drive.google.com/file/d/1AAgT87fVQIgYCvxc3ghjwtXWrscb5-<br>YL/view?usp=sharing                              |
| <b>UGC</b> code of ethics for teachers | https://drive.google.com/file/d/1PSHYCwmVBhqsZ2WGHgXA2yabuUiA<br>GQs/view?usp=sharing                               |
| SNDT university code for teachers      | https://drive.google.com/file/d/1MD9tbvIibIDvLkdGvhD_zOl5AqqO3HkA/<br>view?usp=sharing                              |
| Code of Conduct for office staff       | https://finance.maharashtra.gov.in/Sitemap/finance/pdf/ActsRules/FIN.PUB<br>.G.O.M.-3 1981 VATAN(FIRST EDITION).pdf |
|                                        | https://vetanika.mahakosh.gov.in/pay/PayVetan/pdfs/circular/20 02 2019 s<br>evanth pay clarification.pdf            |
|                                        | https://drive.google.com/file/d/1qzG6w6zf3bNKg-bDXW-<br>PAv82nZihS6ON/view?usp=sharing                              |

Table 1: Links to Codes of Conduct